#### **E.11 Inbetriebsetzungserklärung Erzeugungsanlage/Speicher**

(Dieses Formular ist zur Vervielfältigung durch den Anwender dieser VDE-Anwendungsregel bestimmt.)

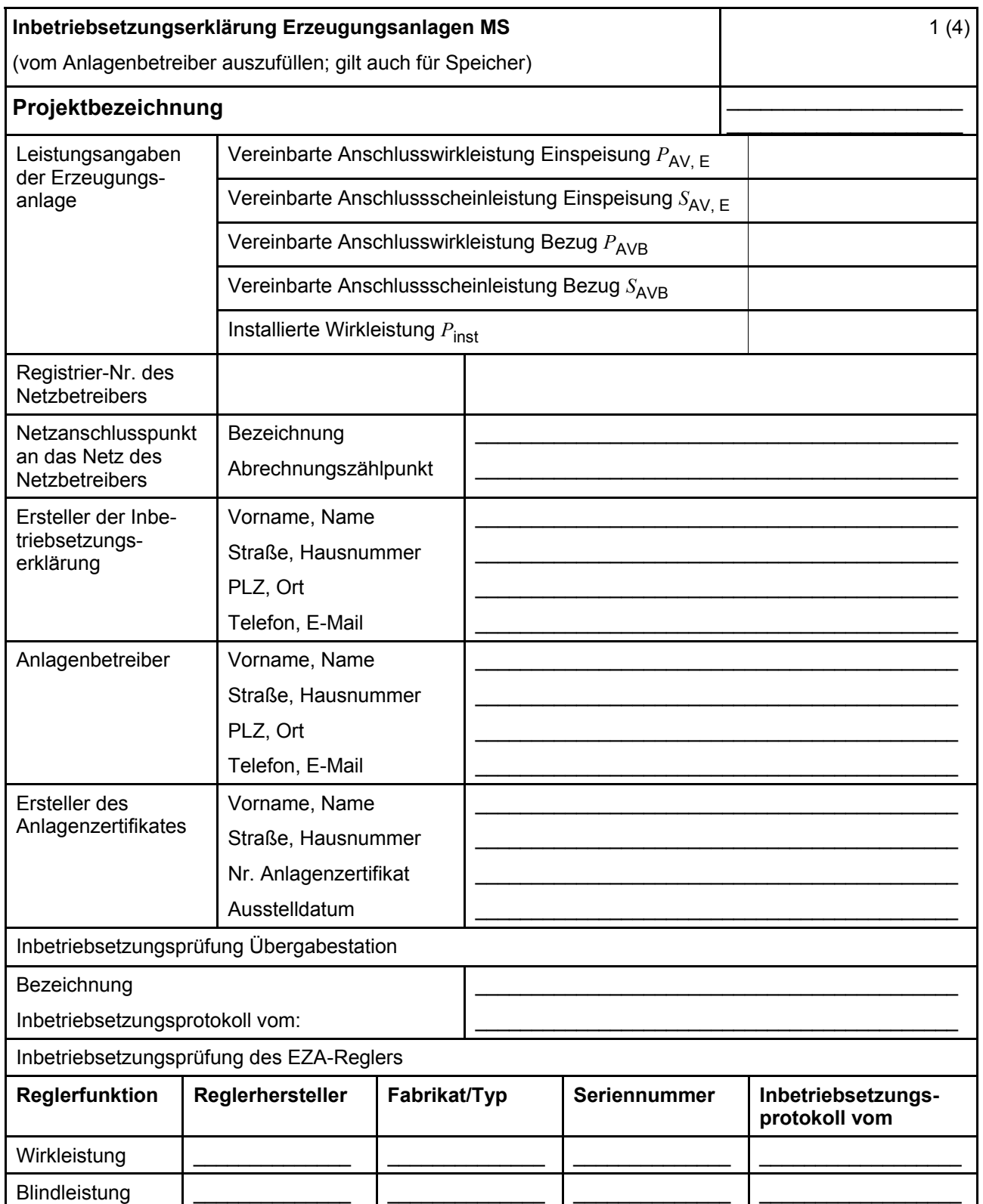

### VDE-AR-N 4110:2018-11

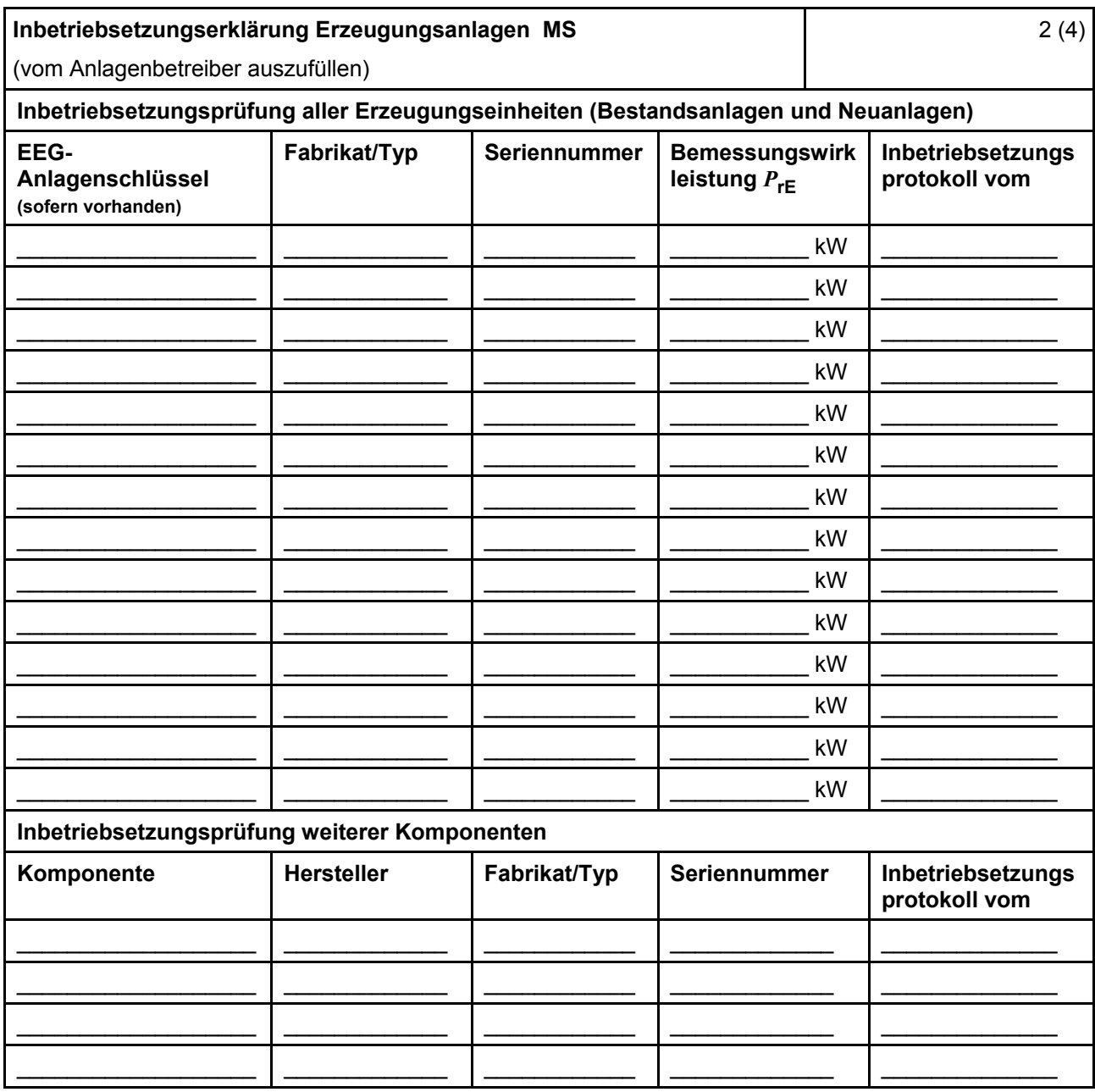

neu.sw Mein Stadtwerk®

### **VDE-AR-N 4110:2018-11**

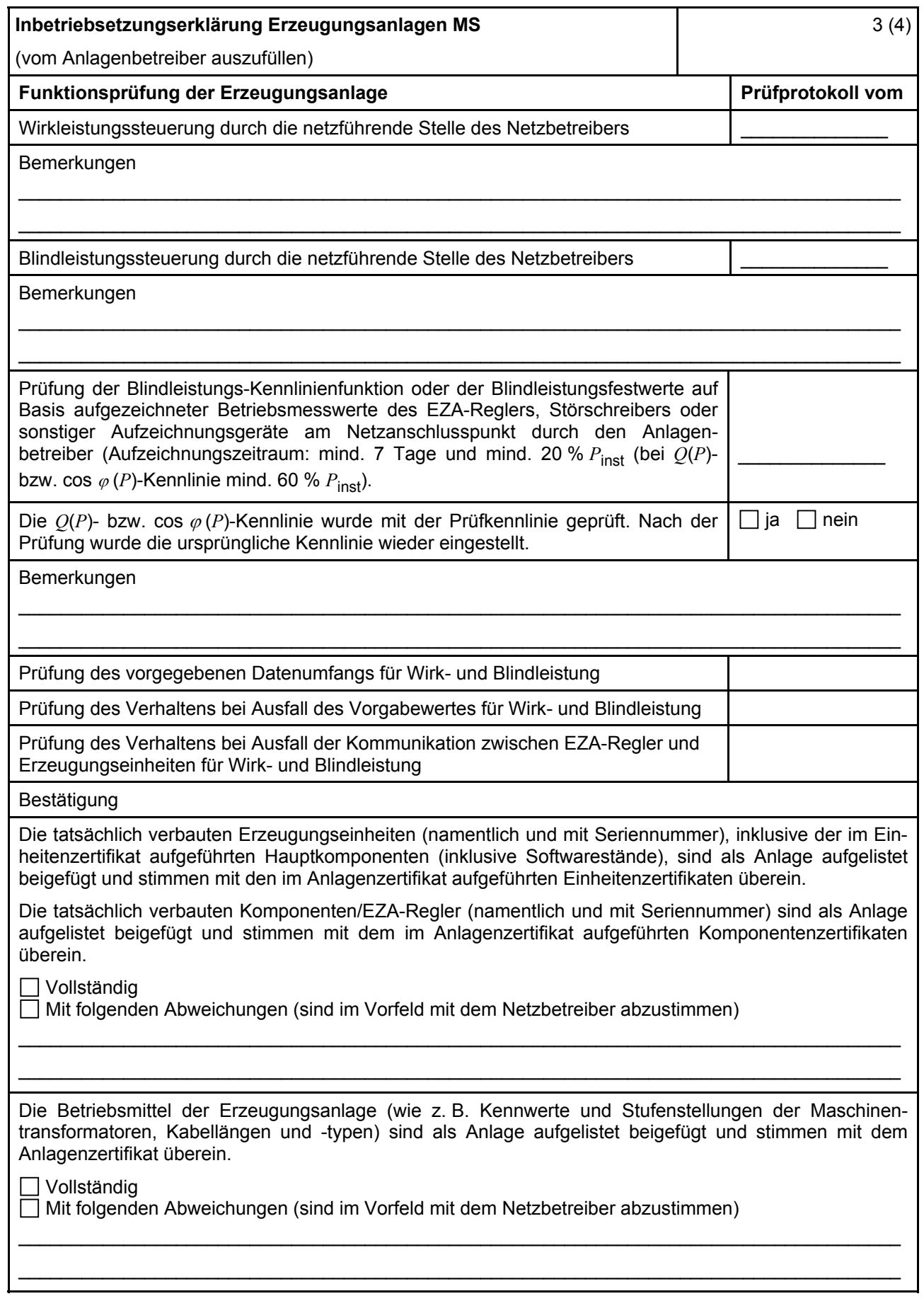

# neu.sw Mein Stadtwerk®

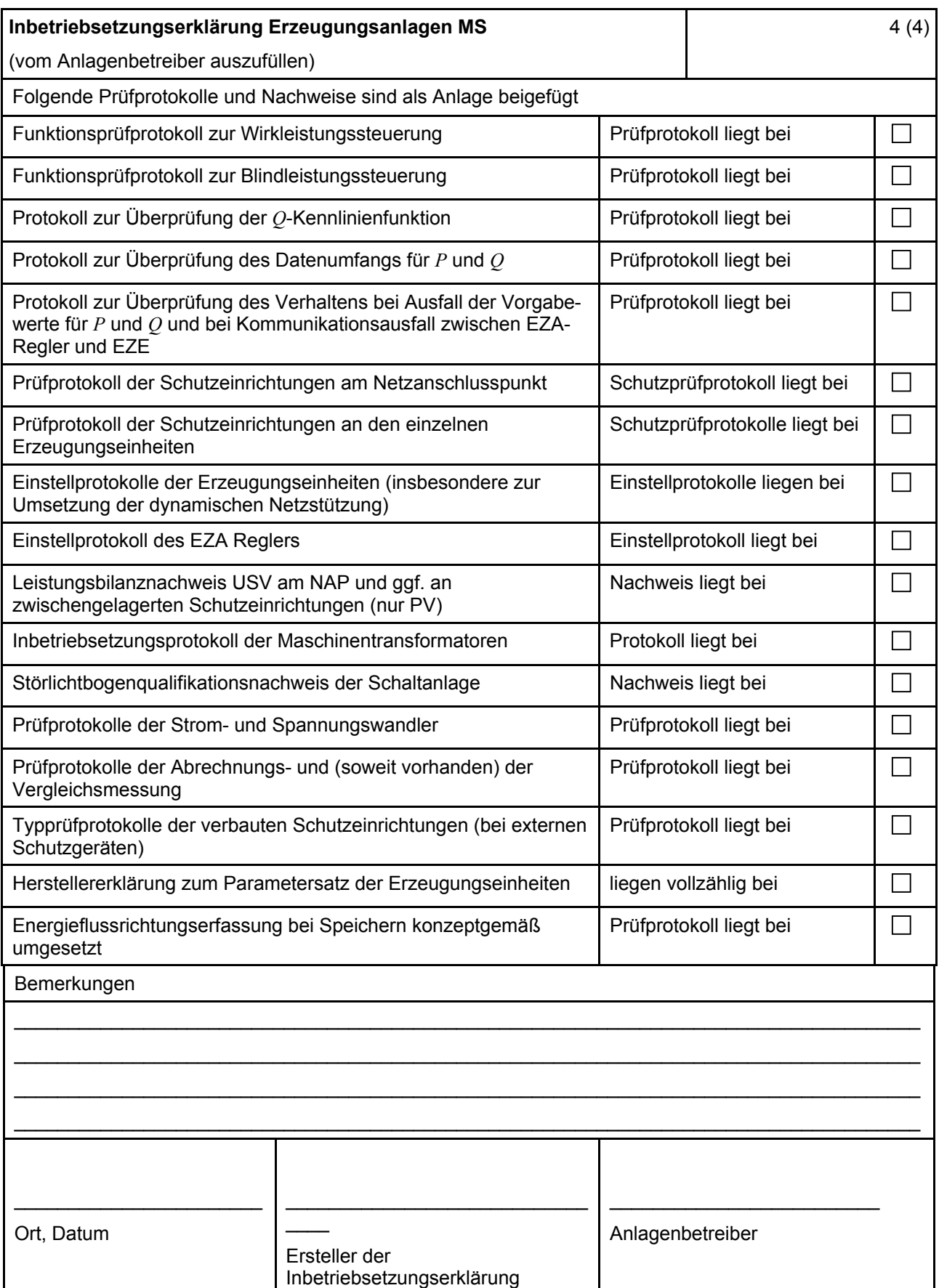

## neu.sw Mein Stadtwerk®